# **Python Roll Users Guide**

**6.1.1 Edition**

#### **Python Roll Users Guide:**

6.1.1 Edition Published Apr 14 2014 Copyright © 2014 The copyright holder, and UC Regents

## **Table of Contents**

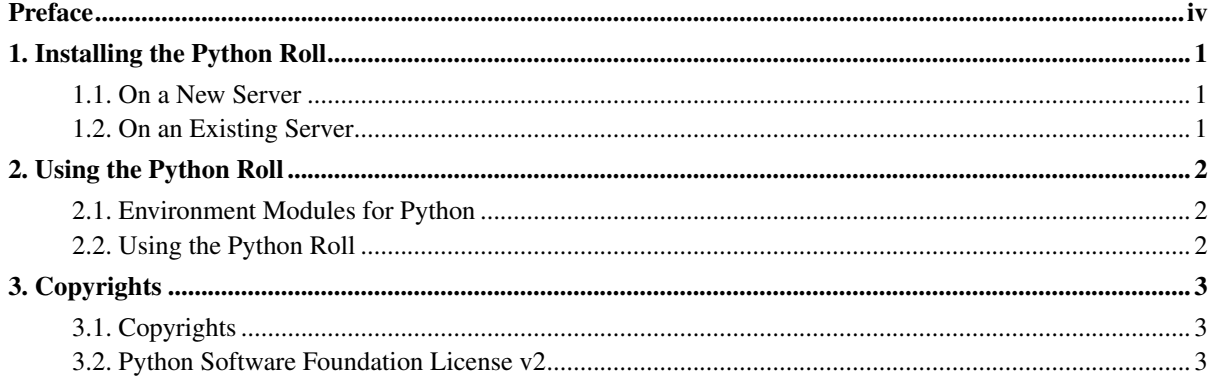

## <span id="page-3-0"></span>**Preface**

The Python Roll installs and configures Python 2.7.6, Python 3.3.4 and NumPy 1.8.0.

Please visit the Python website<sup>1</sup> and the NumPy website<sup>2</sup> to learn more about these Python and NumPy releases.

## **Notes**

- 1. http://www.python.org
- 2. http://www.numpy.org/

## <span id="page-4-0"></span>**Chapter 1. Installing the Python Roll**

## <span id="page-4-1"></span>**1.1. On a New Server**

The python roll should be installed during the initial installation of your server (or cluster). This procedure is documented in section 1.2 of the Rocks® usersguide. You should select the python roll from the list of available rolls when you see a screen that is similar to the one below.

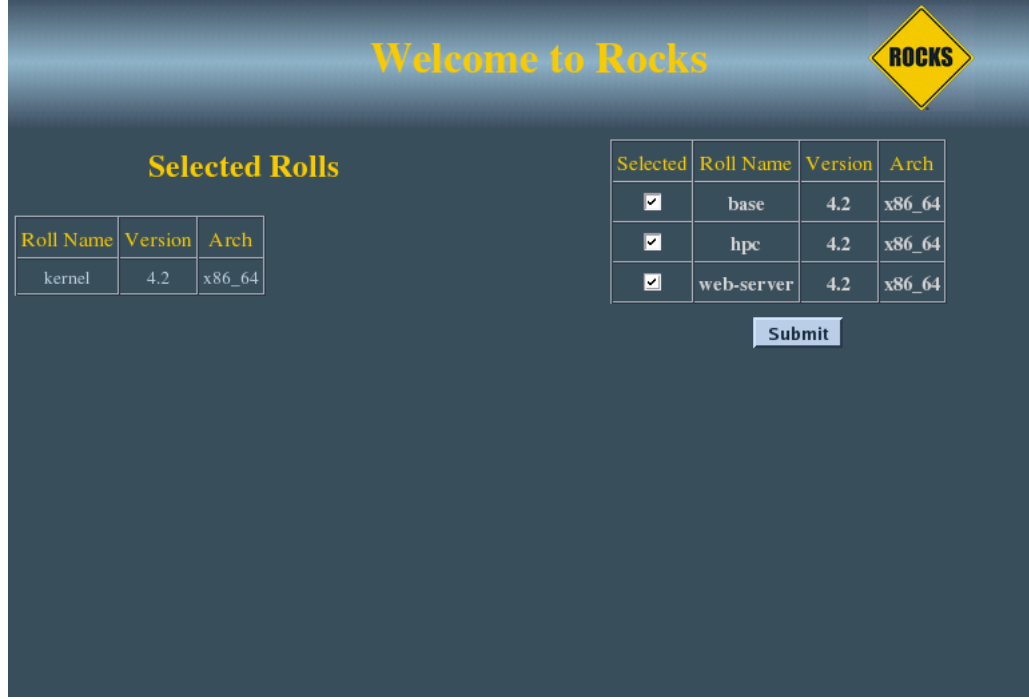

## <span id="page-4-2"></span>**1.2. On an Existing Server**

The python Roll may also be added onto an existing server (or frontend). For sake of discussion, assume that you have an iso image of the roll called python.iso. The following procedure will install the Roll, and after the server reboots the Roll should be fully installed and configured.

```
$ su - root
# rocks add roll python.iso
# rocks enable roll python
# cd /export/rocks/install
# rocks create distro
# rocks run roll python | bash
# init 6
```
## <span id="page-5-0"></span>**Chapter 2. Using the Python Roll**

### <span id="page-5-1"></span>**2.1. Environment Modules for Python**

As of Rocks 6.2 (Sidewinder), Environment Modules are utilized to control Python path names.

• To see the currently loaded modules:

```
% module list
Currently Loaded Modulefiles:
  1) rocks-openmpi
\frac{1}{2}
```
• To see available modules:

```
% module avail
------------------------- /usr/share/Modules/modulefiles -----------------------
dot module-info null use.own
module-cvs modules opt-python rocks-openmpi
```
 $\frac{1}{2}$ 

• To load the opt-python module:

```
% module load opt-python
% module list
Currently Loaded Modulefiles:
 1) rocks-openmpi 2) opt-python
```
#### <span id="page-5-2"></span>**2.2. Using the Python Roll**

The Python roll installs Python versions 2.7.6 and 3.3.4. These are installed in /opt/python.

The Python roll installs Environment Modules files for Python 2.7.6 and 3.3.4. These are installed in /usr/share/Modules/modulefiles.

*Numpy* 1.8.0 is compiled and installed with Python 2.7.

Tutorials for using Python and its components are available from the Python website<sup>1</sup>. Tutorials for using NumPy are available from the NumPy website<sup>2</sup>.

### **Notes**

- 1. http://www.python.org
- 2. http://www.numpy.org/

## <span id="page-6-0"></span>**Chapter 3. Copyrights**

### <span id="page-6-1"></span>**3.1. Copyrights**

This product includes software developed by the Rocks Clusters group from UC San Diego, and by the Python Software Foundation.

The software contained in this distribution is released under the academic license agreement which requires to acknowledge the use of the software that results in any published work.

#### <span id="page-6-2"></span>**3.2. Python Software Foundation License v2**

PYTHON SOFTWARE FOUNDATION LICENSE VERSION 2 --------------------------------------------

1. This LICENSE AGREEMENT is between the Python Software Foundation ("PSF"), and the Individual or Organization ("Licensee") accessing and otherwise using this software ("Python") in source or binary form and its associated documentation.

2. Subject to the terms and conditions of this License Agreement, PSF hereby grants Licensee a nonexclusive, royalty-free, world-wide license to reproduce, analyze, test, perform and/or display publicly, prepare derivative works, distribute, and otherwise use Python alone or in any derivative version, provided, however, that PSF's License Agreement and PSF's notice of copyright, i.e., "Copyright (c) 2001, 2002, 2003, 2004 Python Software Foundation; All Rights Reserved" are retained in Python alone or in any derivative version prepared by Licensee.

3. In the event Licensee prepares a derivative work that is based on or incorporates Python or any part thereof, and wants to make the derivative work available to others as provided herein, then Licensee hereby agrees to include in any such work a brief summary of the changes made to Python.

4. PSF is making Python available to Licensee on an "AS IS" basis. PSF MAKES NO REPRESENTATIONS OR WARRANTIES, EXPRESS OR IMPLIED. BY WAY OF EXAMPLE, BUT NOT LIMITATION, PSF MAKES NO AND DISCLAIMS ANY REPRESENTATION OR WARRANTY OF MERCHANTABILITY OR FITNESS FOR ANY PARTICULAR PURPOSE OR THAT THE USE OF PYTHON WILL NOT INFRINGE ANY THIRD PARTY RIGHTS.

5. PSF SHALL NOT BE LIABLE TO LICENSEE OR ANY OTHER USERS OF PYTHON FOR ANY INCIDENTAL, SPECIAL, OR CONSEQUENTIAL DAMAGES OR LOSS AS A RESULT OF MODIFYING, DISTRIBUTING, OR OTHERWISE USING PYTHON, OR ANY DERIVATIVE THEREOF, EVEN IF ADVISED OF THE POSSIBILITY THEREOF.

6. This License Agreement will automatically terminate upon a material breach of its terms and conditions.

7. Nothing in this License Agreement shall be deemed to create any

relationship of agency, partnership, or joint venture between PSF and Licensee. This License Agreement does not grant permission to use PSF trademarks or trade name in a trademark sense to endorse or promote products or services of Licensee, or any third party.

8. By copying, installing or otherwise using Python, Licensee agrees to be bound by the terms and conditions of this License Agreement.